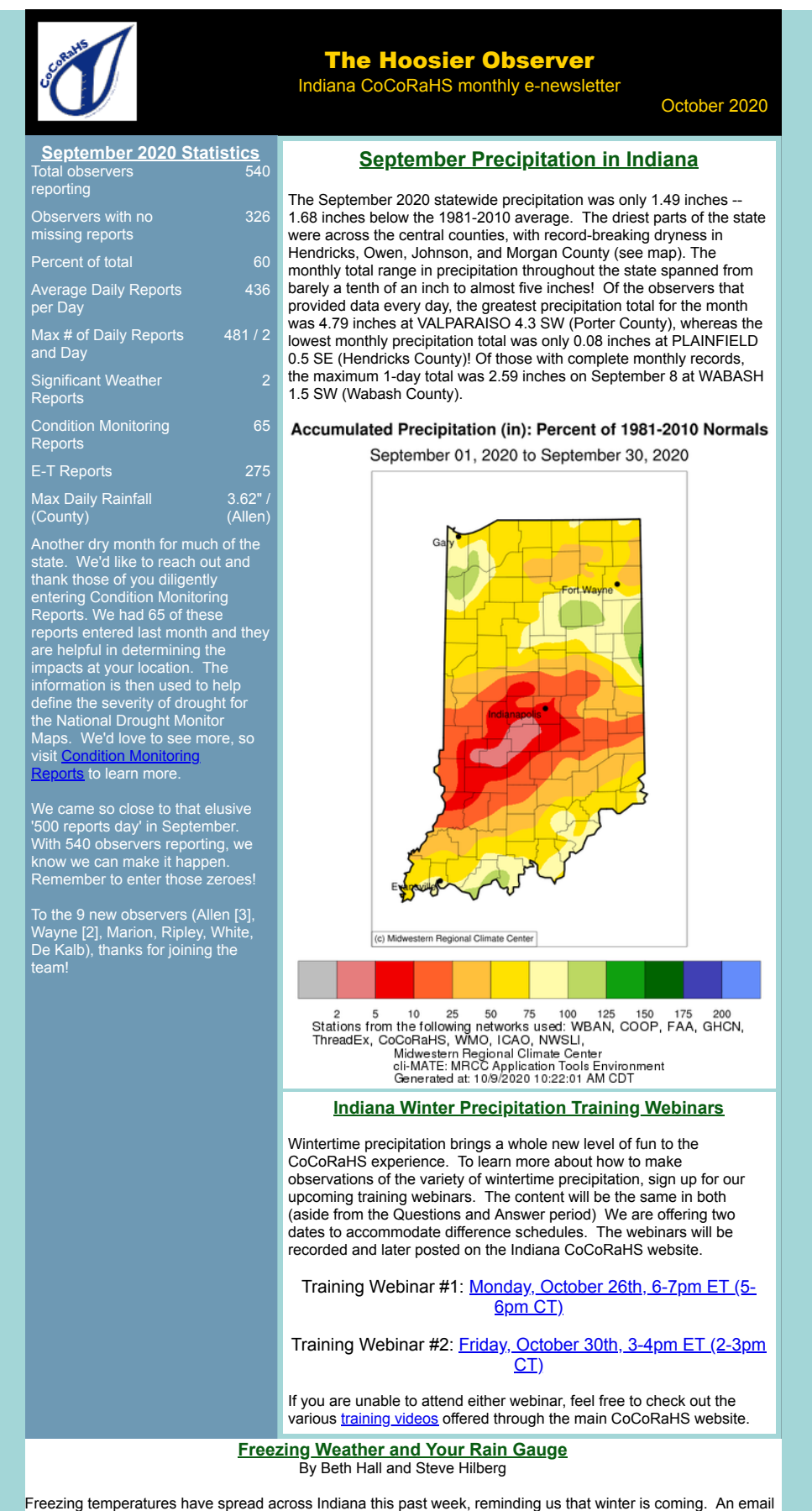

was sent out a few days ago reminding folks to think about removing the inner cylinder and funnel as winter approaches, so as not to have it damaged in the event there is water collected prior to freezing. While the amount of water necessary to cause damage may need to be over 0.10", the freezing typically occurs over night when we're often sleeping ... so why risk it? If the water is frozen at the time of observation, be sure to let it melt before making the measurement.

When snow is expected, you will need to remove the funnel and inner measuring tube before any snow falls

because the snow will otherwise quickly clog the funnel.

Finally, when temperatures start hovering around the freezing mark, you may find that removing the outer cylinder from the mount (in order to eventually pour the liquid into the inner cylinder for measurement) is hard. Perhaps the cylinder has frozen to the mount brackets. Users have found a variety of fun ways to minimize this from happening by using a grease application (*e.g.,* Vaseline, WD-40, white lithium grease) along the mounting guides.

Want to learn more about winter precipitation CoCoRaHS measurement? See the announcement above on our upcoming training webinars!

## **Can Your CoCoRaHS Station be Considered for a State Record?** by Steve Hilberg

Are your observing practices and rain gauge siting "record worthy"? It may seem unlikely, but CoCoRaHS stations can be under consideration when there are potential monthly or annual precipitation records to be broken. The density of CoCoRaHS stations means setting a monthly record is not out of the question. In many months, a CoCoRaHS station has had the largest total in the state. CoCoRaHS stations can be considered for records, along with the U.S. Cooperative network stations, because we have a standard and National Weather Service (NWS)-approved rain gauge, established observing practices, and training. That's just part of the story, however. I recently wrote about and reproduced a recent Twitter thread from the National Centers for Environmental Information (NCEI) that outlined the process of verifying a state record in Virginia a couple of years ago. A CoCoRaHS station was one of three being evaluated for the record. You can read about it in this [CoCoRaHS Blog post.](https://maillinks.purdue.edu/t/40328701/1541166634/85059456/0/1003102/?x=1247a0a4)

## **Water Year 2020 Summaries Now Available** by Steve Hilberg

The first run of the Water Year 2020 (10/1/2019-9/30/2020) Summaries have been completed and are available for you to download and/or view. There are two ways to access the reports. The first is to select **Water Year Summary** (WYS) under the **View Data** menu. This will give you access to all states and all reports. Find Indiana, click on 2020, and the reports for each station will be listed alphabetically by county. Select an option for your station. The second way to access your summary is to click on **My Account** in the top-line menu on the CoCoRaHS web page and any available WYS for your station will be listed. You can also download an Excel spreadsheet file that includes your data. If you do not have Excel, there are several other options available and are described on the [CoCoRaHS Water Year web page.](https://maillinks.purdue.edu/t/40328701/1541166634/85059457/0/1003102/?x=2b51fce6) This report is a terrific summary of your station's reports. Sheets in the workbook include a WYS Overview, which shows your report count and precipitation by month; Days in the Water Year lists each daily and multi-day amount during the year; Daily Pcpn Reports includes each daily observation you entered, including comments; MultiDay Pcpn Reports lists all of the multiday reports you entered; and Hail Reports lists any hail reports you entered. Note: If the number of daily reports plus the number of multi-day reports is greater than 366, then you have "overlapped" one or more daily reports during the year. These are identified in red in the Days in Water Year sheet. Each day should be represented by either a daily precipitation report OR a multi-day report. If you need assistance in correcting this please let us know. Usually it is just a case of an incorrect start or stop date for the accumulation period. It's not too late to correct it, either.

After everyone has had a chance to check their data and make any additions or correction, the WYS will run again. Don't assume everything is complete and correct! I found that I had not entered observations for two days in the past water year, but was able to add them from my written record. Now my observations are complete.

## **If you Move or Change your Email Address**

If you are moving to a new home and want to continue to participate in CoCoRaHS, please let us know as soon as possible. Your observations are tied to a specific location, so we don't want observations from your new location associated with your previous location. The value of the observations is increased by their continuity at that location, so consider suggesting to the buyer or new tenant of your home that they participate in CoCoRaHS! We have a brochure that you can download, print and give to them.

When you know your new address, let us know. When you are ready, we will close your old station and open a new station at your new address (DO NOT sign up for CoCoRaHS again). Once that's done, you can enter observations from your new location. If you are moving to a different state, we can help you get in touch with that state coordinator so you can get started there.

Let us know if you change your email address so that your record is up to date. You can update your email address in the CoCoRaHS database yourself by logging in and clicking on My Account in the top line menu. Click on Edit in the My Information box. Make any corrections, then click save.

Please also send a message to [andrew.j.white@noaa.gov](mailto:andrew.j.white@noaa.gov) with the email change as well, so we can update your address on our newsletter mailing list. This list is maintained separately from the main CoCoRaHS database.

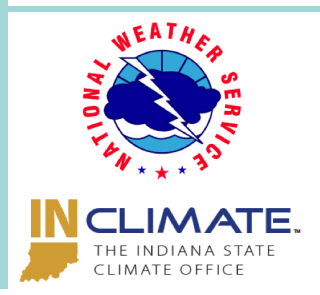

Andrew White [\(andrew.j.white@noaa.gov\)](mailto:andrew.j.white@noaa.gov) Kacie Hoover ([kacie.hoover@noaa.gov\)](mailto:kacie.hoover@noaa.gov) Kyle Brown ([kyle.brown@noaa.gov\)](mailto:kyle.brown@noaa.gov) Beth Hall (**bethhall@purdue.edu**)